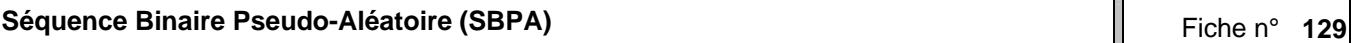

## **Objectif**

Cette fiche vous indique comment créer un signal excitateur (SBPA) dans le but d'identifier des processus.

## **Rôle d'une Séquence binaire pseudo-aléatoire (SBPA)**

Pour identifier correctement les paramètres d'un modèle dynamique de processus (par exemple modèle boîte noire), il convient de disposer de signaux riches en informations : qui permettent de caractériser les modes du système (dynamiques lentes et/ou rapides) autour d'un point de fonctionnement. Contrairement à l'identification par réponse indicielle (entrée de type échelon), on utilise des signaux riches en fréquences et en variations faibles d'amplitude : telle est la caractéristique d'une séquence binaire pseudo aléatoire (SBPA).

### **Caractéristiques d'une SBPA**

La SBPA est un train (succession) de créneaux d'amplitudes (variants entre deux bornes et modulés en longueur) qui s'approche d'un bruit blanc discret et dont le contenu est « riche en fréquences » (aléatoire de valeur moyenne nulle).

Ce signal est caractérisé par 2 paramètres choisis pour exciter l'ensemble des modes (constante de temps) du processus à identifier autour d'un point de fonctionnement qu'on ne modifie pas (amplitude supérieure au bruit) [Nuninger W., 1999], soit :

- **l'amplitude de variation** aléatoire des échelons qui doit demeurer faible du fait des contraintes de commande liée au système (stabilité, saturation…) mais être supérieure au niveau de bruit résiduel
- la **période de base (**Δ<sub>SBPA</sub>) : choisie supérieure à la plus grande constante de temps du processus étudié (soit le temps de montée  $T_M$ ) ; elle respecte Shannon soit pour Te la période d'échantillonnage on prend :

 $\Delta_{SBPA} = pT_e < T_M$  où p est le diviseur de fréquence (soit p=2 pour respecter Shannon)

La **longueur de la séquence** (dans laquelle ont lieu les variations aléatoire de largeur d'impulsion, au-delà il y a périodicité) :  $L_{\scriptscriptstyle SBPA}=(2^N-1).\Delta_{\scriptscriptstyle SBPA}$  où **N est le nombre de bit (cellules) rebouclé(e)s du registre à décalage** (matériel ou logiciel) permettant de générer la SBPA (VPL).

### *Remarque* :

La durée de l'essai doit être supérieure à la longueur de la séquence (L<sub>SBPA</sub>) pour balayer tout le spectre de fréquence. Il est préférable d'augmenter la période dei base ( $\Delta_{SBPA}=p.T_e$ ) plutôt que le nombre de registre (N) et l'amplitude afin d'améliorer le rapport signal/bruit.

#### *Rappel :*

Pour les systèmes 1<sup>er</sup> ordre, le temps de réponse est de l'ordre de 4 à 5 fois la constante de temps. Pour les systèmes 2d ordre, le temps de montée est le temps d'atteinte du régime permanent (1<sup>ère</sup> fois).

# **Création de la SBPA par un registre à décalage**

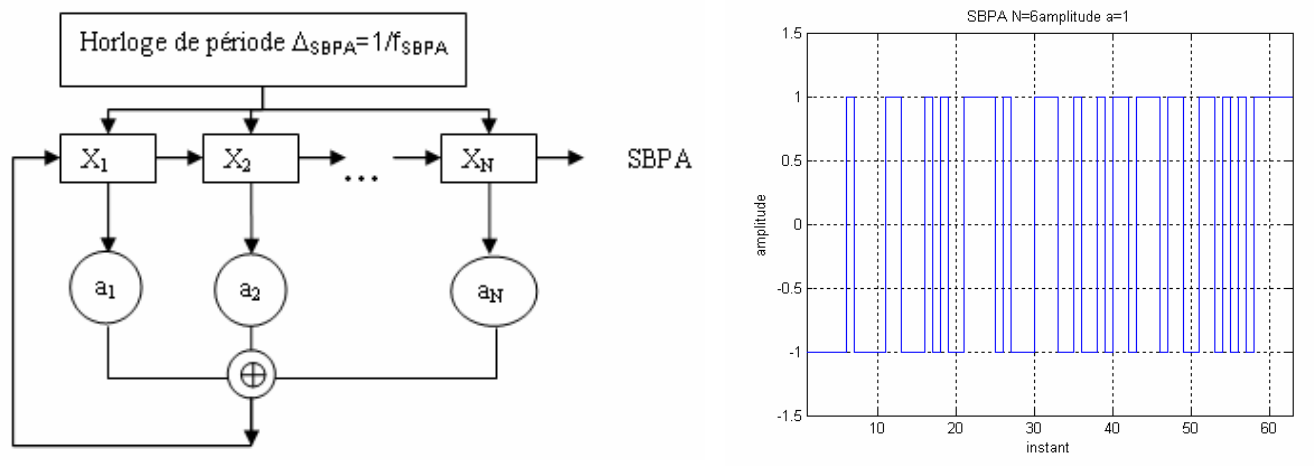

Figure 1 : schéma de génération d'une SBPA Figure 2 : exemple de SBPA N=6

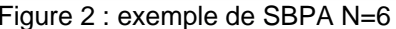

On utilise un registre à N bits (ou cellules) rebouclé qui permet la génération de mots binaires aléatoires (suite de N paramètres binaires : a<sub>i</sub> (valeur 0 ou 1). On utilise une fonction de sérialisation (OU-exclusif pour boucler) qui assure que le registre puisse prendre au mieux toutes les combinaisons possibles de N bits, soit 2<sup>N</sup> moins la combinaison ayant tous les bits à 0 (sous peine de ne pas prendre les autres valeurs) :  $2^N$ -1.

Les valeurs sont toutes différentes mais avec répétition à partir de la première à la fin d'un cycle d'horloge (signal périodique  $\Delta_{\rm SPPA}$ =1/<sub>SBPA</sub>). Le signal ainsi obtenu est ensuite translaté en niveau et amplifié.

Mathématiquement, le fonctionnement d'un registre à décalage est [Borne et al , 1992]

$$
D^{-1}X_1 = \bigoplus_{i=1}^N (a_i X_i)
$$
où D est l'opérateur de décalage

Sachant la récurrence :  $X_i = D^{i-1}X_1, i > 1$  cela conduit au polynôme caractéristique suivant qui définit la séquence et permet son étude (cf. Figure 1 et Tableau 1)

$$
P(D) = \bigoplus_{i=0}^{N} a_i D^i
$$
 avec a<sub>0</sub>=1

On obtient la SBPA de période (2<sup>N</sup>-1). $\Delta_{SBPA}$  obtenue à partir des valeurs successives du bit  $X_n$ , sur lesquelles ont applique la transformation d'amplitude : 1  $\rightarrow$  +A et 0 $\rightarrow$ -A. Le signal est soit considéré comme discret (valeur en fonction des temps d'horloge) ou analogique en considérant la continuité entre deux instants (cf. Figure 2).

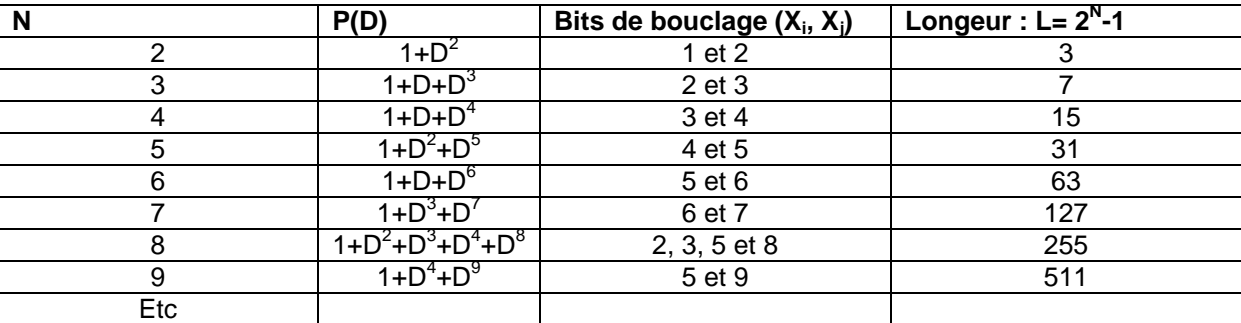

Tableau 1 : Valeurs des paramètres du polynôme en fonction des tailles de registre

### **Programmation d'une SBPA (Matlab)**

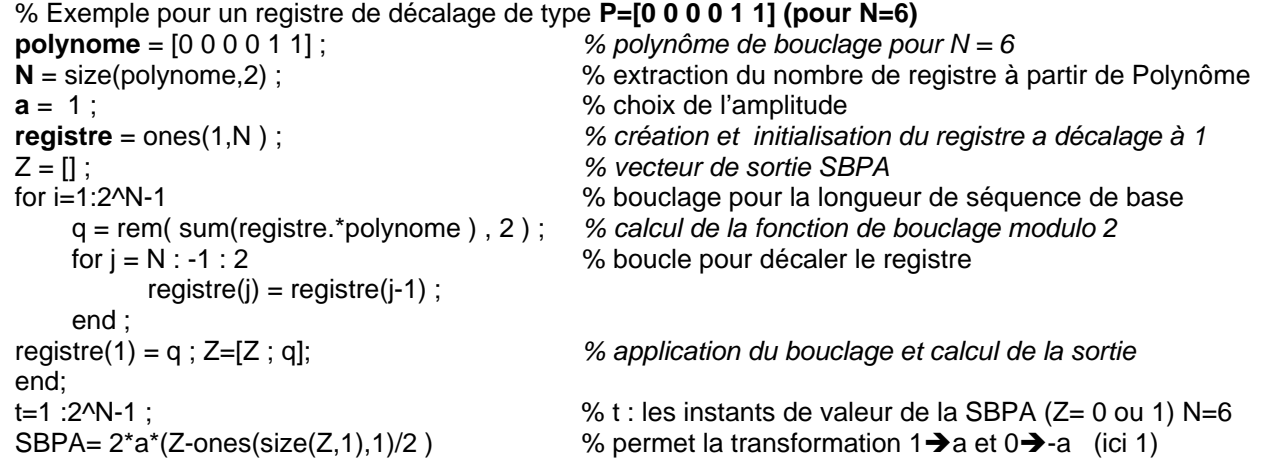

# **Tracé des signaux en temps discrets (sous Matlab)**

Pour tracer un signal en temps discret (échelon ou SBPA) sous Matlab, on rappelle qu'il faut utiliser la commande : **stairs**(1:2^N-1,SBPA);

grid; axis([1 (2^N-1) -1.5 1.5]);

title(['SBPA N=' num2str(N) 'amplitude a=' num2str(a)/2]); xlabel('instant'); ylabel('amplitude');

#### **Implantation d'une SBPA**

Il faut traduire dans le format adéquat du bloc commande du processus la séquence. En principe on code un fichier de 0 et de 1 qui est ensuite chargé dans le CPU. On

# **Références**

Adaptech, Guide d'intégration SBPA,

URL :http://www.adaptech.com/Fra/Telechargement/download/guide%20SBPA.pdf, [en ligne], consulté 10/07, version du 09.2001

Borne et al., Modélisation et identification des processus, Tome 2, Annexe J, Méthodes et pratiques de l'ingénieur, Editions technip, 1992.

Bonnet P., Enoncé de TP Master, USTL, URL:http://www-lagis.univ-lille1.fr/~bonnet/identif/TP\_Identif\_0607.pdf, [en ligne], consulté 10/07version 1.95b, 10.2007

Landau Y.D., Identification et commande des systèmes, Hermès, 1988

Nuninger W., Bases d'automatique (modélisation, commande, diagnostic), Polycopié, Polytech-Lille/IAAL, Option RIE-MR, 28 p. (2003, maj 2005)

Nuninger W. (1999), Etude de la locomotive T19 pour la régéneration de l'adhérence du contact roue-rail. Vol. 1 et 2. Rapport Final CRAN/1999/WN Alstom Transport. Confidentiel.